#### Ch 6. Functions Part 3

CS 1428 Fall 2011

Jill Seaman

Lecture 22

### Passing Arguments by Reference

- Pass by reference: when an argument is passed to a function, the function has direct access to the original argument.
- Pass by reference in C++ is implemented using a reference parameter, which has an ampersand (&) in front of it:

void changeMe (int **&**myValue);

1

- A reference parameter acts as an alias to its argument.
- Changes to the parameter in the function DO affect the value of the argument

## Example: Pass by Reference

```
3

using namespace std;
#include <iostream>
void changeMe(int &);
int main() {
    int number = 12; cout << "number is " << number << endl;
     changeMe(number);
     cout << "Back in main, number is " << number << endl;
    return 0;
}
void changeMe(int &myValue) { 
   myValue = 200;
    cout << "myValue is " << myValue << endl;
}
                                          Output:
                                          number is 12
                                          myValue is 200
                                          Back in main, number is 200
                                    myValue is an alias for number
```
## Using Pass by Reference for input

```
4
double square(double) {
    return number * number;
}
void getRadius(double &rad) {
    cout << "Enter the radius of the circle: ";
    cin >> rad;
}
int main() {
   const double PI = 3.14159;
    double radius;
    double area;
   cout \ll fixed \ll setprecision(2);
    getRadius(radius);
   area = PI * square(radius); cout << "The area is " << area << endl;
    return 0;
}
                                             During the function execution,
                                             rad is an alias to radius in the 
                                             main program.
```
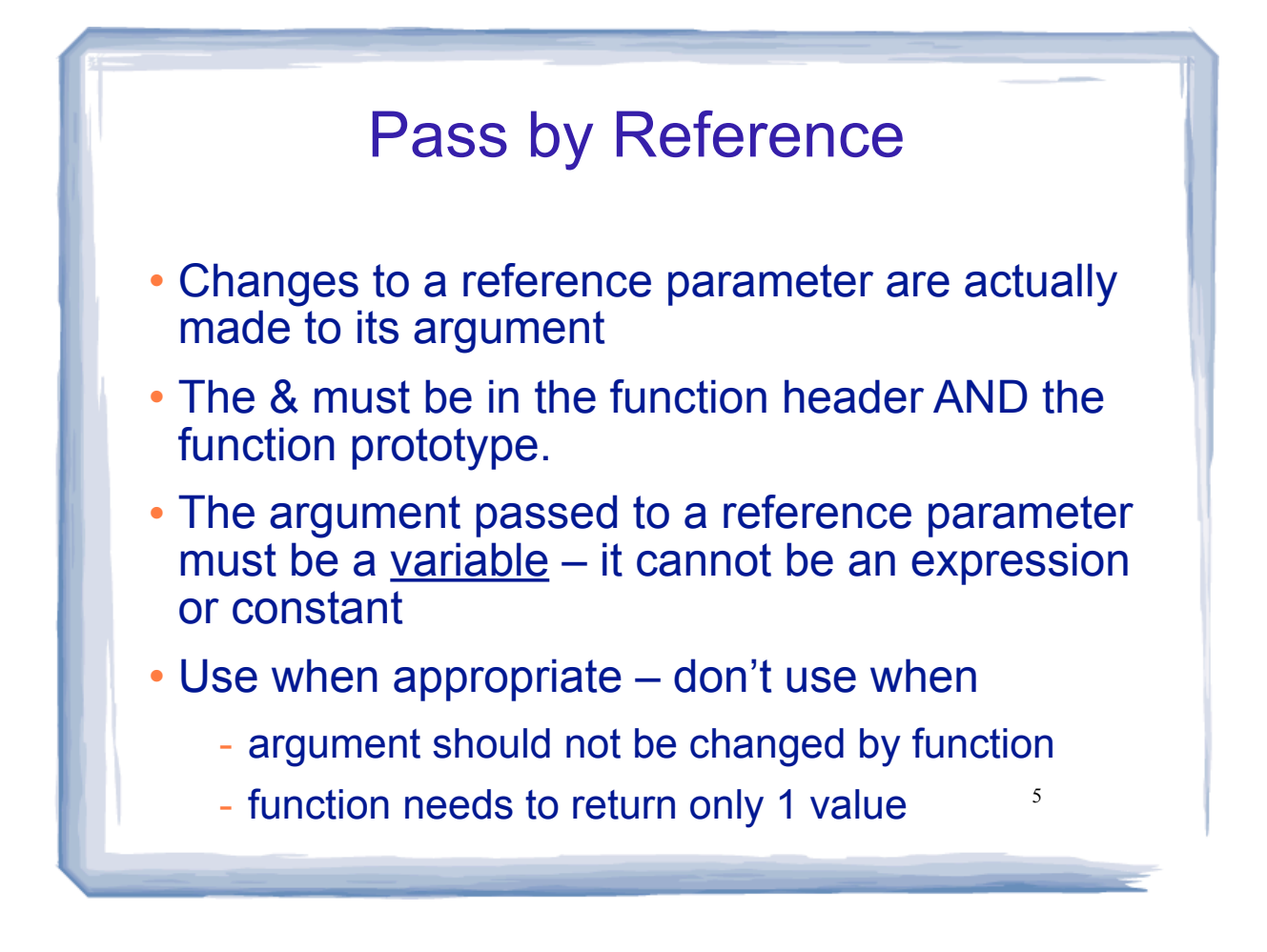

#### More About Variable Definitions and Scope

- The scope of a variable is the part of the program where the variable may be used.
- For a variable defined inside of a function, its scope is the function, from the point of definition to the end of the function.
- For a variable defined inside of a block, its scope is the innermost block in which it is defined, from the point of definition to the end of that block.

6

# Variables in functions and blocks

```
7
int main() 
{
    double income; //scope of income is red + blue
    cout << "What is your annual income? ";
    cin >> income;
    if (income >= 35000) {
       int years; //scope of years is blue;
       cout << "How many years at current job? ";
       cin >> years;
      if (years > 5)
          cout << "You qualify.\n";
       else
          cout << "You do not qualify.\n";
    } 
    else
       cout << "You do not qualify.\n";
   cout << "Thanks for applying.\n";
    return 0;
}
                                               Cannot access years
                                               down here
```
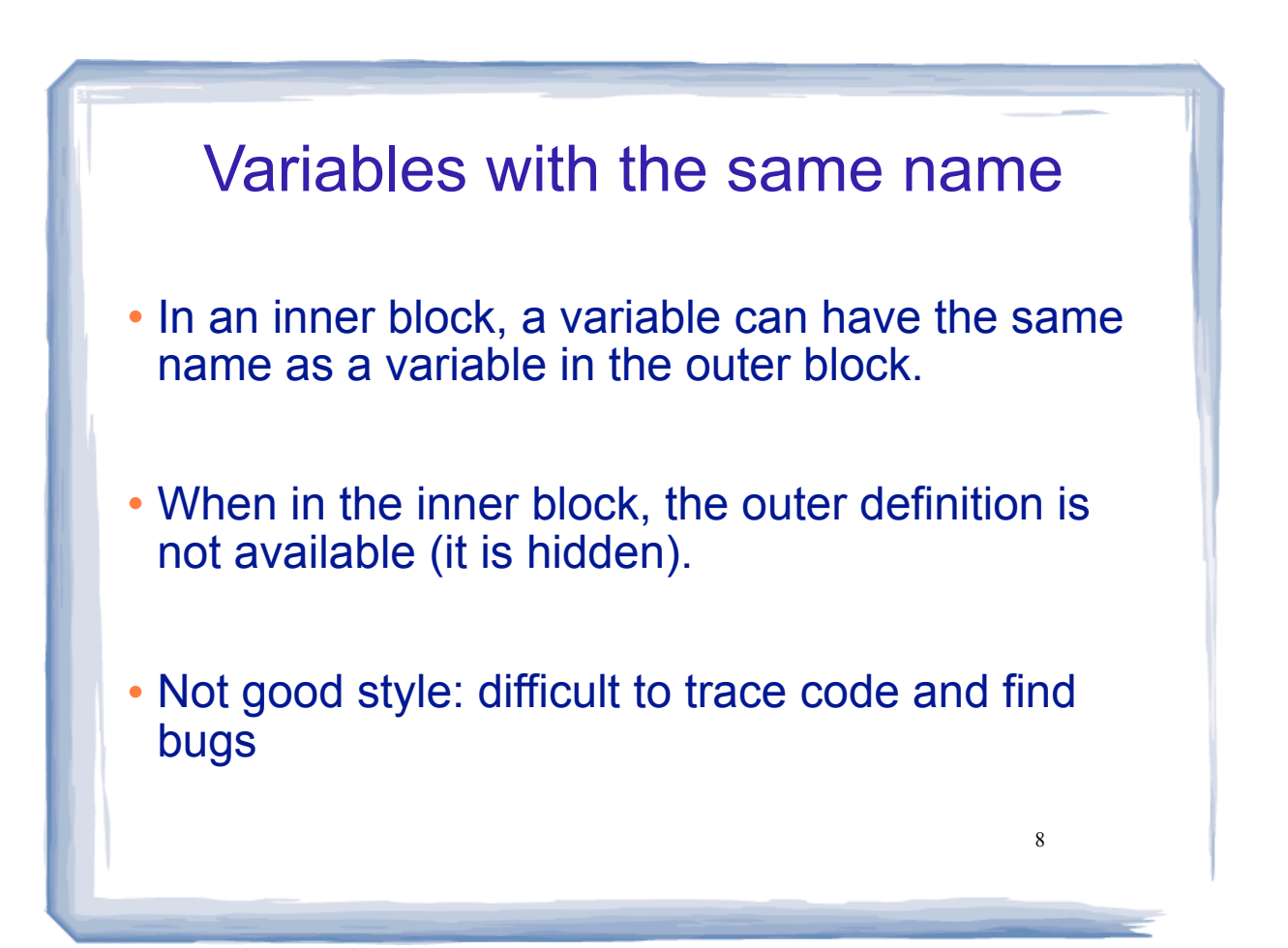

### Variables with the same name

```
9
int main() 
{
    int number;
    cout << "Enter a number greater than 0: ";
    cin >> number;
    if (number > 0) {
        int number; // another variable named number
        cout << "Now enter another number ";
        cin >> number;
        cout << "The second number you entered was ";
        cout << number << endl;
    } 
    cout << "Your first number was " << number << endl;
    return 0;
\left.\begin{array}{ccc}\n\text{Duct}\n\end{array}\right\}Enter a number greater than 0: 88
                         Now enter another number 2
                         The second number you entered was 2
                         Your first number was 88
```
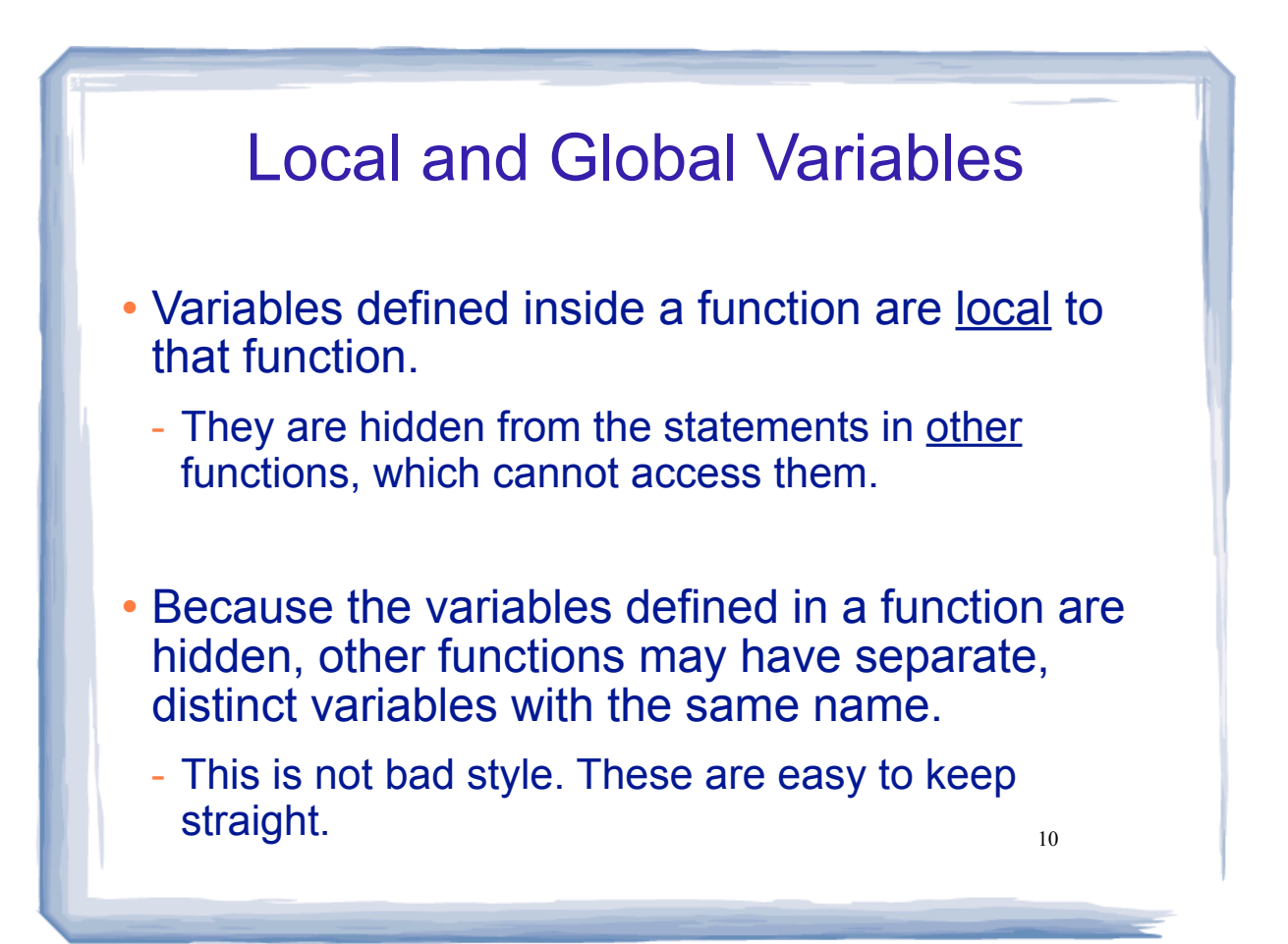

```
11
  Local variables are hidden from other 
                        functions

using namespace std;
#include <iostream>
void anotherFunction();
int main() {
    int num = 1;
    cout << "In main, num is " << num << endl;
    anotherFunction();
    cout << "Back in main, num is " << num << endl;
    return 0;
}
void anotherFunction() {
    int num = 20;
    cout << "In anotherFunction, num is " << num << endl;
}
                                       Output:
                                       In main, num is 1
                                       In anotherFunction, num is 20
                                       Back in main, num is 1
```
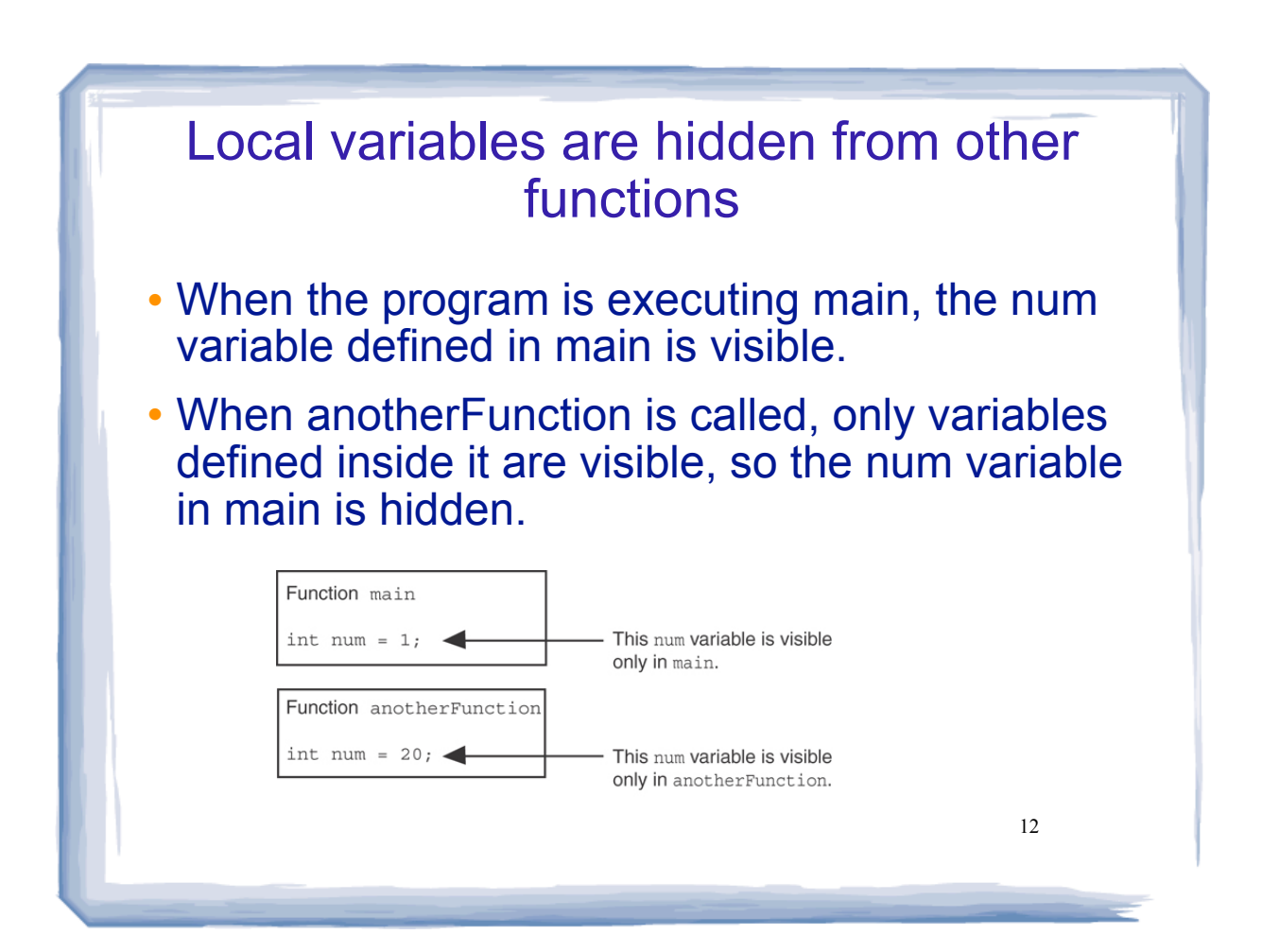

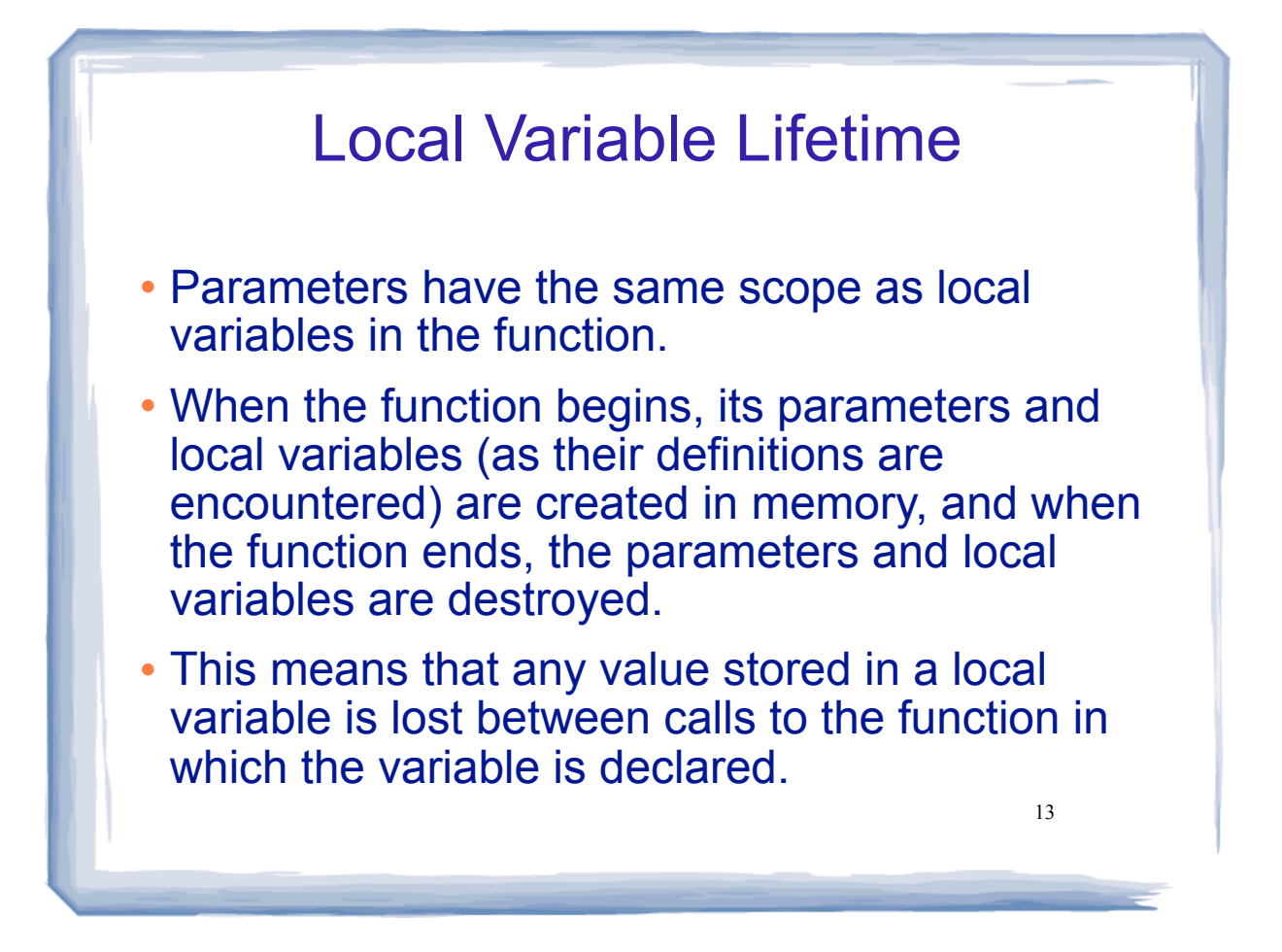

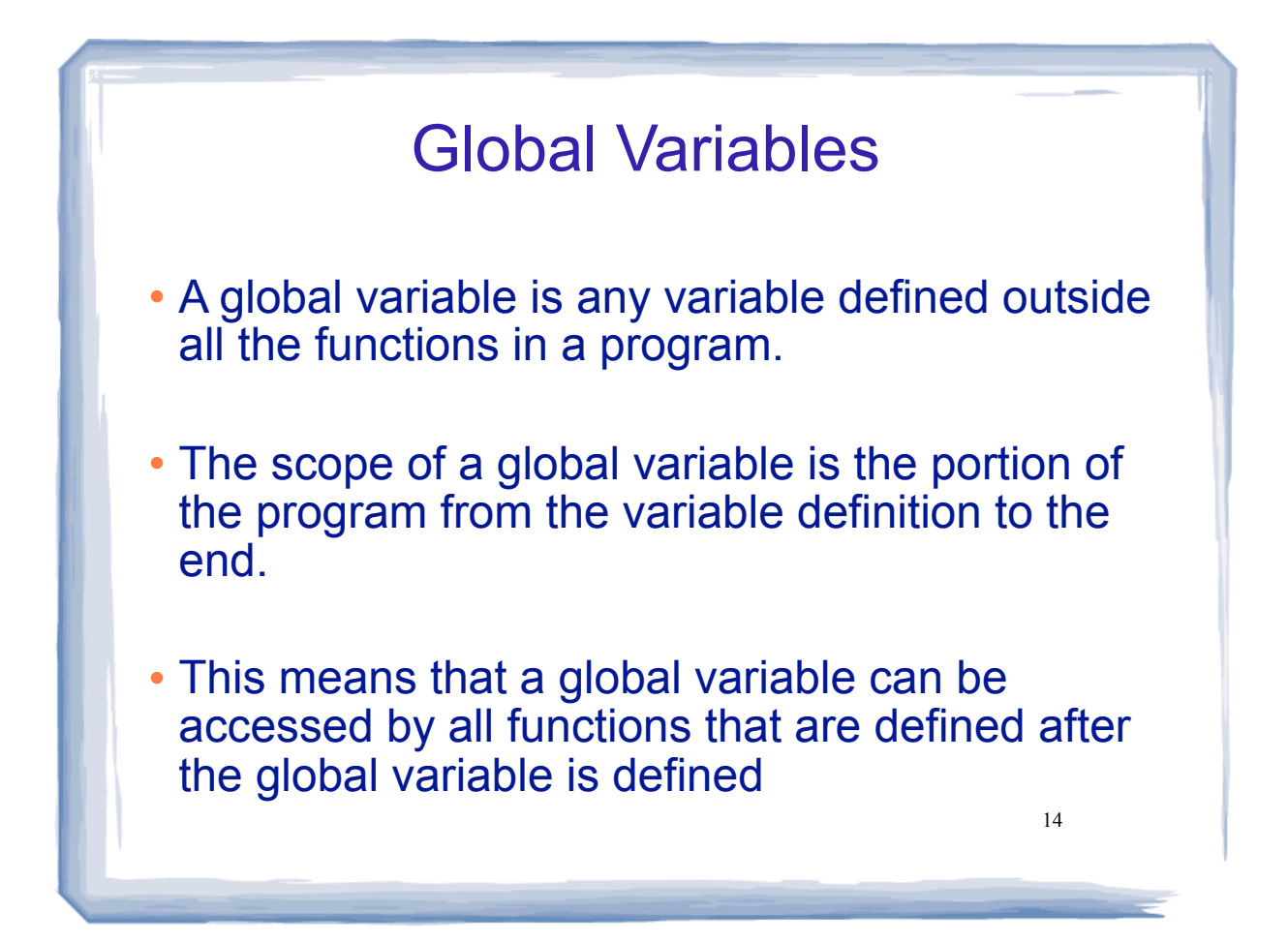

## Global Variables: example

```
cout << "But now it is changed to " << num << endl<sub>i's</sub>

using namespace std;
#include <iostream>
void anotherFunction();
int num = 2;
int main() {
     cout << "In main, num is " << num << endl;
     anotherFunction();
     cout << "Back in main, num is " << num << endl;
    return 0;
}
void anotherFunction() {
     cout << "In anotherFunction, num is " << num << endl;
    num = 50;}
                                          Output:
                                          In main, num is 2
                                          In anotherFunction, num is 2
                                          But now it is changed to 50
                                          Back in main, num is 50
```
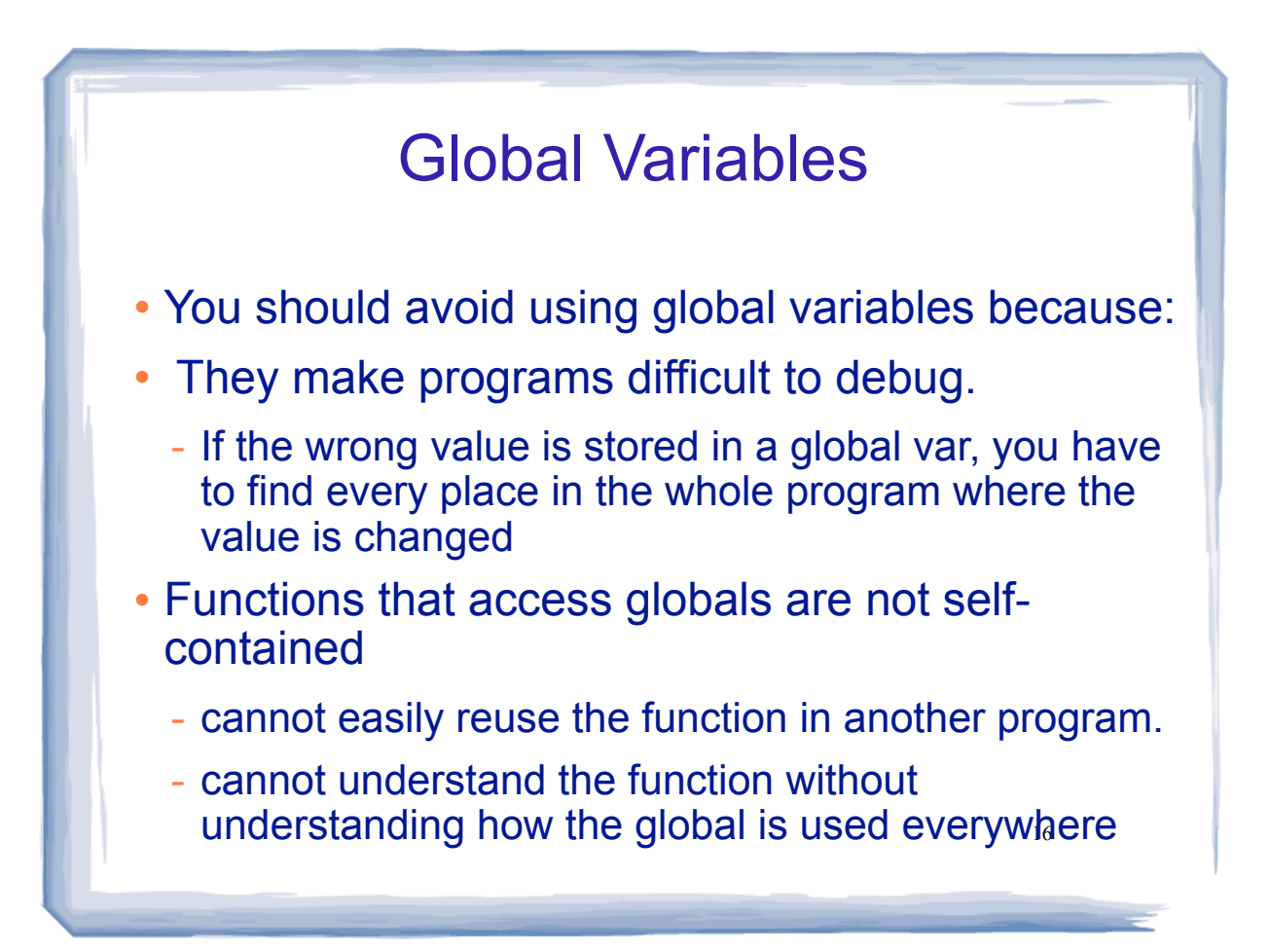

#### Global Constants: example

• It is ok to use global constants because their values do not change.

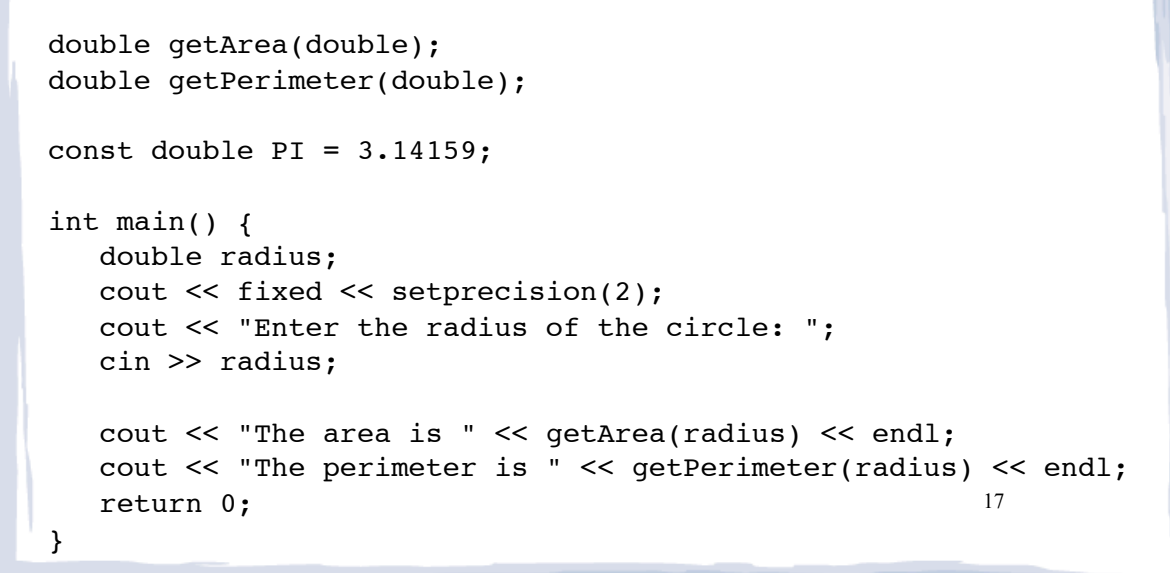

# Global Constants: example

```
double getArea(double number) {
    return PI * number * number;
}
double getPerimeter(double number) {
    return PI * 2 * number;
}
```
Output: Enter the radius of the circle: 2.2 The area is 15.21 The perimeter is 13.82

18

# Scope Rules Summary

- Variable scope: to end of the block it's defined in.
- Variables cannot have same name in same exact scope.
	- Variable defined in inner block can hide a variable with the same name from outer block.
- Variables defined in one function cannot be seen from another.
- Parameter scope: the body of the function
	- cannot have function variable same name as parameter
- Variable lifetime: variables are destroyed at the end of their scope
- Global variable/constant scope: to end of entire program
	- variables defined inside a function are called Local  $_{19}$